# 인수(영수) 확인서

#### ·개인(신용)정보 수집·이용에 대한 동의

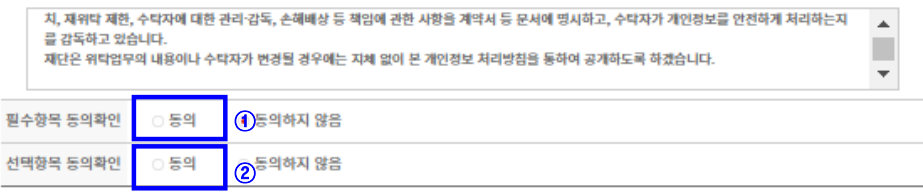

#### ※ "표시는 필수입력 사항입니다.

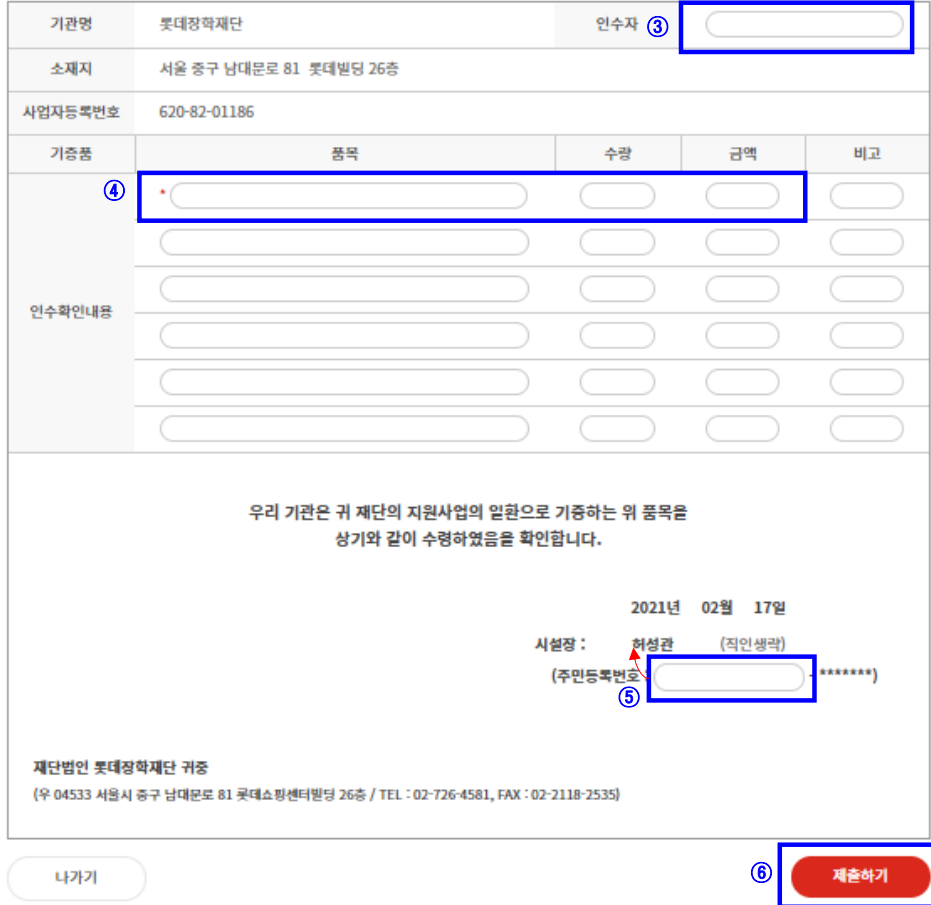

# **[인수확인서 작성방법 안내]**

① 필수항목 동의확인: '동의' 체크

② 선택항목 동의확인: '동의' 체크

('미동의'에 체크할 경우, 작성한 '③인수자' 항목은 재단에서 확인되지 않습니다.)

③ 인수자: '노트북'을 인수한 담당자 성명 작성

# ④ 인수확인내용

#### **- 품목: 노트북**

 **- 수량: 1대**

- **금액: 1,122,000원**
- ⑤ 생년월일: '시설장' 칸에 기재된 시설장님의 '생년월일' 입력
- ⑥ 제출하기: '제출하기' 클릭하여 제출